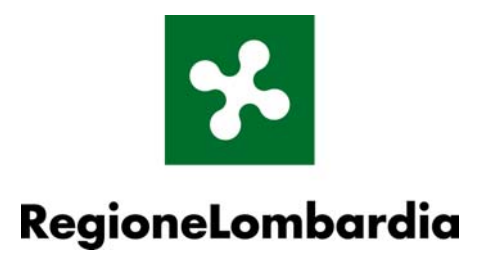

**Schema fisico Riserve Regionali/Nazionali** 

*Versione 1.0 settembre 2006* 

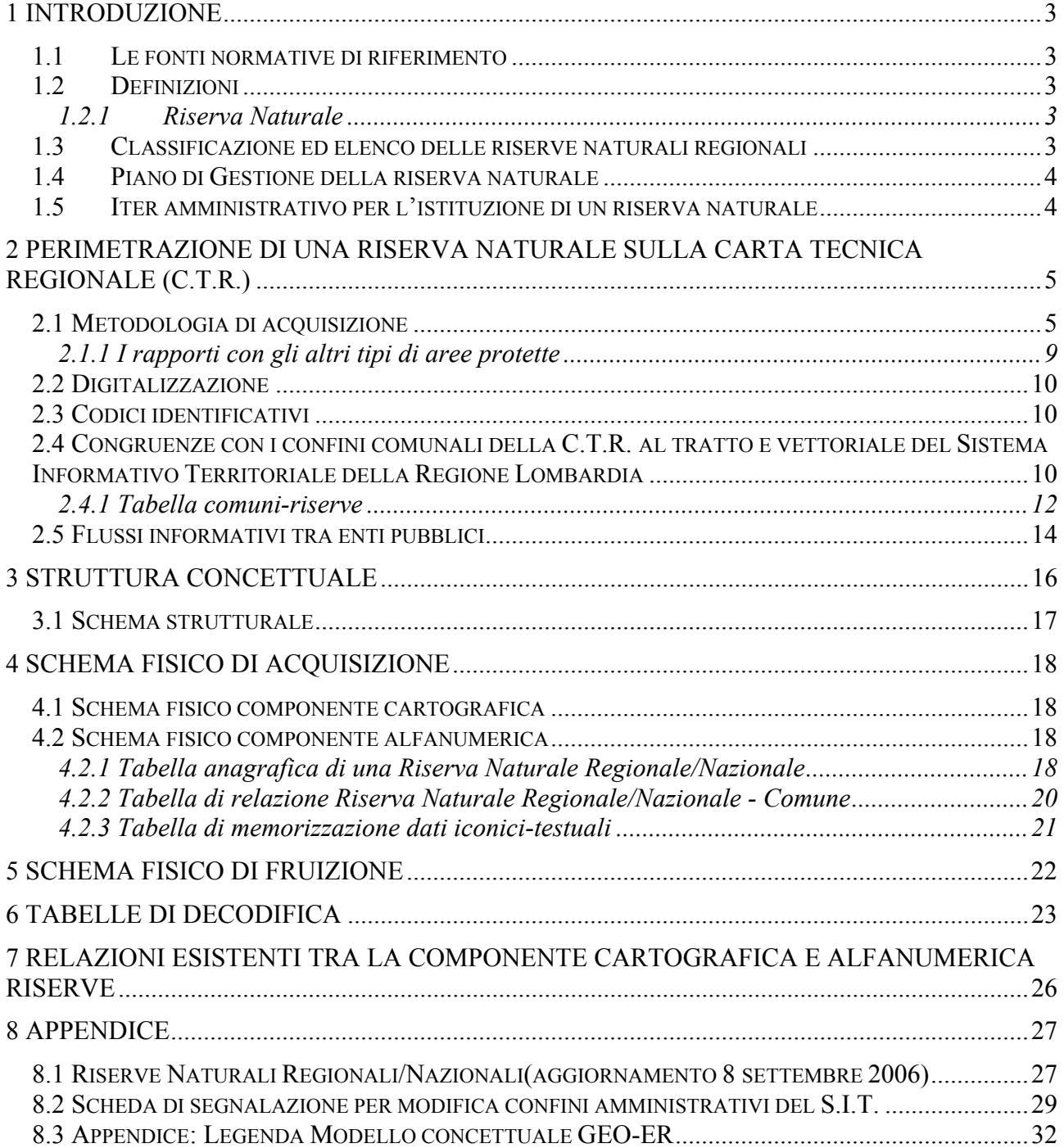

# **INDICE**

# <span id="page-2-0"></span>**1 Introduzione**

## **1.1 Le fonti normative di riferimento**

- Legge Regionale 30 Novembre 1983 n. 86
- Legge Quadro Nazionale "Aree Protette" 394/1991

# **1.2 Definizioni**

 $\overline{a}$ 

# **1.2.1 Riserva Naturale**

La legge regionale 30 novembre 1983, n. 86, *"Piano regionale delle aree regionali protette. Norme per l'istituzione e la gestione delle riserve, dei parchi e dei monumenti naturali nonché delle aree di particolare rilevanza naturale e ambientale"* e successive modifiche*,* **individua** all'art. 1 lettera c) le **Riserve Naturali** intesi quali *zone specificatamente destinate alla conservazione della natura in tutte le sue manifestazioni che concorrono al mantenimento dei relativi ecosistemi* 

# **1.3 Classificazione ed elenco delle riserve naturali regionali[1](#page-2-1)**

In base all'art. 11 L.R. 86/83 le riserve naturali sono classificate, in relazione al rispettivo regime di protezione, nelle seguenti categorie:

- a) *riserve naturali integrali*, istituite con lo scopo di proteggere e conservare integralmente e globalmente la natura e l'ambiente *…omissis …*
- b) *riserve naturali orientate,* istituite con lo scopo di sorvegliare ed orientare scientificamente l'evoluzione della natura *…omissis …*
- c) *riserve naturali specifiche,* aventi funzionalità specifiche quali botanica, zoologica, forestale biogenetica, geologia, idrogeologia e paesistica – nelle quali sono consentite le attività umane compatibili con le finalità suddette, *…omissis …*

*Nell'ambito della stessa riserva naturale, possono essere congiuntamente comprese aree classificate nelle diverse categorie di cui al precedente primo comma.* 

*Le riserve possono comprendere aree di rispetto, al fine di creare una separazione tra la zona di normale intervento antropico e quelle sottoposte a tutela.* 

*Nelle aree di rispetto sono consentite le attività umane purché compatibili o rese compatibili con le finalità dell'area.* 

L'area di rispetto risulta essere esterna all'area delimitata dal perimetro della riserva, indicato nella legge istitutiva.

<span id="page-2-1"></span><sup>&</sup>lt;sup>1</sup> In appendice l'elenco delle Riserve Naturali, acquisiti *numericamente*, con codice identificativo assegnato dalla Regione

<span id="page-3-0"></span>All'art. 2 della L.R. 86/83 *le aree protette del piano regionale sono individuate e classificate dall'allegato A lettera b).* Le riserve naturali individuati nell'allegato B sono 47, cui si aggiungono altre 13 istituite successivamente, per un totale di 60 riserve naturali regionali.

Vengono considerate anche due riserve naturali di competenza statale: Bosco Siro Negri e Bosco Fontana

# **1.4 Piano di Gestione della riserva naturale**

Per ogni riserva naturale in base all'art. 14 L.R. 86/83 viene formato un piano (Piano di Gestione), da approvarsi dalla giunta regionale, il quale:

- a) determina le opere necessarie alla conservazione e all'eventuale ripristino dell'ambiente;
- b) indica eventuali monumenti naturali e relative aree di pertinenza;
- c) stabilisce i tempi per la cessazione delle attività esistenti incompatibili con le finalità istitutive della riserva;
- d) regolamenta le attività antropiche consentite;
- e) individua le aree da acquisire o da espropriare per pubblica utilità per il conseguimento delle finalità della riserva

# **1.5 Iter amministrativo per l'istituzione di un riserva naturale**

Le Riserve vengono istituite tramite deliberazione del Consiglio Regionale, mentre il relativo Piano di gestione viene approvato con deliberazione della Giunta Regionale.

 $\dot{E}$  utile sottolineare che<sup>2</sup>:

 $\overline{a}$ 

"In merito al regime delle riserve naturali va precisato che qualora non si sia ancora concluso l'iter di formazione di un P.T.C. di parco , la natura giuridica di riserva naturale va attribuita esclusivamente alle riserve già istituite dalla Regione ai sensi dell'art.12 della L.R. 86/83... *mentre le aree proposte dal piano come riserve naturali acquisiranno tale natura giuridica solo a seguito dell'entrata in vigore della legge di approvazione del Piano di Parco"* Prot.n. 50599 del 9.11.95.

A seguito di colloqui con la DG Qualità dell'Ambiente della Regione Lombardia, le riserve orientate individuate all'interno del Parco regionale Campo dei Fiori vengono escluse dal regime di area protetta ai sensi della legge 394/91 e l'equiparazione delle stesse aree ad azzonamento di parco regionale; se ne potrebbe dedurre che *le aree proposte dal Piano di Parco come riserve naturali non acquisiranno tale natura giuridica solo a seguito dell'entrata in vigore della legge di approvazione del Piano di Parco. In attesa di un chiarimento relativamente a questo tipo di problematica, si afferma che le riserve riconosciute nella presente modellazione sono solo quelle che presentano una legge istitutiva.*

I perimetri delle riserve vengono digitalizzati partendo dalle cartografie allegate alla L.R. 86/83 o da quelle allegate alle successive leggi istitutive, deliberate dal Consiglio Regionale. Modifiche di confine vengono prese in considerazione solo se viene deliberata dal Consiglio Regionale una successiva legge di rettifica della precedente.

<span id="page-3-1"></span><sup>2</sup> Raccolta ragionata di pareri giuridici in materia di tutela del beni ambientali, BURL n.48 Edizione speciale 28.11.1997

# <span id="page-4-0"></span>**2 Perimetrazione di una Riserva Naturale sulla Carta Tecnica Regionale (C.T.R.)**

# **2.1 Metodologia di acquisizione**

Si possono individuare i seguenti passi per l'acquisizione di un Riserva Naturale<sup>3</sup>:

- 1. **Reperimento documentazione originale** con la perimetrazione della Riserva (è la documentazione allegata alle leggi istitutive delle riserve)
- **2. Assegnazione di un codice identificativo** per ogni riserva, si assegna un codice univoco identificativo (nello *schema fisico*<sup>4</sup> campo COD\_RS) ad ogni area protetta; in questo modo è possibile "collegare" ad ognuna di esse informazioni di tipo amministrativo e descrittivo.
- 3. **Lettura della documentazione originale e riporto sulla C.T.R. al tratto dei perimetri delle riserve naturali**. Si realizza il "manoscritto" di digitalizzazione riportando sulla C.T.R. al tratto il perimetro dell'area protetta e indicando per ogni area il codice identificativo di riserva naturale in cui essa si trova. Durante il riporto vanno attentamente segnalate le aree che costituiscono dei "vuoti" (di non appartenenza alla riserva naturale) all'interno del perimetro della riserva. *Se la documentazione cartografica allegata, fosse rappresentata dalla C.T.R. della Regione 1:10.000 o fotoridotta al 1:25.000, il riporto al tratto potrebbe risultare inutile e quindi trascurabile.*
- 4. **Data-entry componente alfanumerica**, contestualmente alla fase di riporto deve essere "compilato" un apposito database con le informazioni alfanumeriche da associare ad ogni area protetta
- 5. **Acquisizione informatica (digitalizzazione)** tramite selezione di elementi della C.T.R. numerica vettoriale (Base Dati Geografica del Sistema Informativo Territoriale Regionale – detta CT10), quando esistenti, o apposita digitalizzazione in genere a video.

Per quanto riguarda la fase di riporto si evidenziano le seguenti situazioni in funzione della tipologia di area protetta e quindi della documentazione originale disponibile:

• **Se si deve riportare sulla C.T.R. al tratto una riserva**, in genere la documentazione cartografica originale relativa a questa tipologia di area protetta fa riferimento ad una base cartografica che può essere la stessa C.T.R. alla scala 1:25.000/1:10.000 o in alcuni casi la cartografia I.G.M. alla scala 1:25.000. Nei casi in cui fosse disponibile una documentazione su base C.T.R. l'operazione di riporto risulta agevolata, al limite tale operazione potrebbe risultare non necessaria per i parchi con cartografia su base C.T.R. alla scala 1:10.000. Per quanto riguarda le riserve cartografate su base I.G.M. potrebbe risultare difficoltoso (vista la differenza di scala, tipologia e data di aggiornamento) in alcune situazioni individuare porzioni del

 $\overline{a}$ 

<span id="page-4-1"></span><sup>&</sup>lt;sup>3</sup> La geometria che si acquisisce per la riserva è di tipo poligonale <sup>4</sup> Le sebeme fisico definicco, di una bece deti, l'excepizzazione

<span id="page-4-2"></span>Lo schema fisico definisce, di una base dati, l'organizzazione, secondo un determinato software (e quindi con i suoi concetti propri), in insiemi di layer e tabelle, e la loro definizione in termini di campi, campi chiave, campi con riferimento a chiavi esterne (e relative relazioni), tipologia dei campi, domini (valori ammessi per i campi) e limiti sui domini, etc.

perimetro. *In generale, per gestire i casi più critici, bisognerà utilizzare la descrizione verbale del confine della riserva, eventualmente presente nella legge regionale d'istituzione.*

Rispetto al processo di riporto sulla C.T.R. al tratto sono stati individuati i seguenti scenari:

I. Il perimetro della riserva si appoggia su elementi geografici, in toto o in parte, **riconoscibili senza ambiguità nella C.T.R. numerica vettoriale del S.I.T. della Regione Lombardia**, (in questa situazione si dovrà segnalare sul manoscritto il riferimento ad un oggetto presente nella C.T.R. numerica vettoriale, in modo che in fase di digitalizzazione si utilizzerà una porzione di arco "estratta" dalla C.T.R. numerica vettoriale)

II. Il perimetro della riserva si appoggia su elementi geografici, in toto o in parte, **riconoscibili senza ambiguità nella C.T.R. al tratto**, ma non nella C.T.R. numerica vettoriale; in questa situazione si procederà a digitalizzare un nuovo arco in fase di acquisizione

III. Il perimetro della riserva si appoggia su elementi geografici, in toto o in parte, **riconoscibili senza ambiguità nella sola cartografia originale** e non nella CTR numerica vettoriale e al tratto. Questo caso rappresenta le situazioni difficilmente cartografabili, anche se la documentazione non presenta incongruenze. Si distinguono due casi principali, a seconda che la cartografia originale sia su base catastale/altro tipo o su base IGM.

Nel primo caso **(caso a)** si utilizza la tecnica dell'ingrandimento, cioè si stampa la C.T.R. al tratto a una scala più grande per consentire il riporto del perimetro della riserva. Poiché a volte non si conosce la scala della cartografia originale, occorre procedere per tentativi finché non si riesce a sovrapporla al raster della C.T.R. In alternativa, si può acquisire la cartografia originale come immagine e georeferenziarla, dopodiché si digitalizza a video il perimetro della riserva ricalcando l'immagine acquisita.

Nel secondo caso **(caso b)** con la cartografia IGM si ha il problema inverso, in quanto questa cartografia è a una scala minore della C.T.R. Può essere tuttavia che alcuni elementi segnalati sull'originale siano difficilmente identificabili sulla C.T.R., o che manchino in tutto o in parte. In questi casi per identificare i limiti della riserva si potrebbe utilizzare la descrizione verbale, se presente o nel tentativo di riporto sulla C.T.R. al tratto si cerca di rientrare nei casi I o II

Le regole di comportamento sono le seguenti:

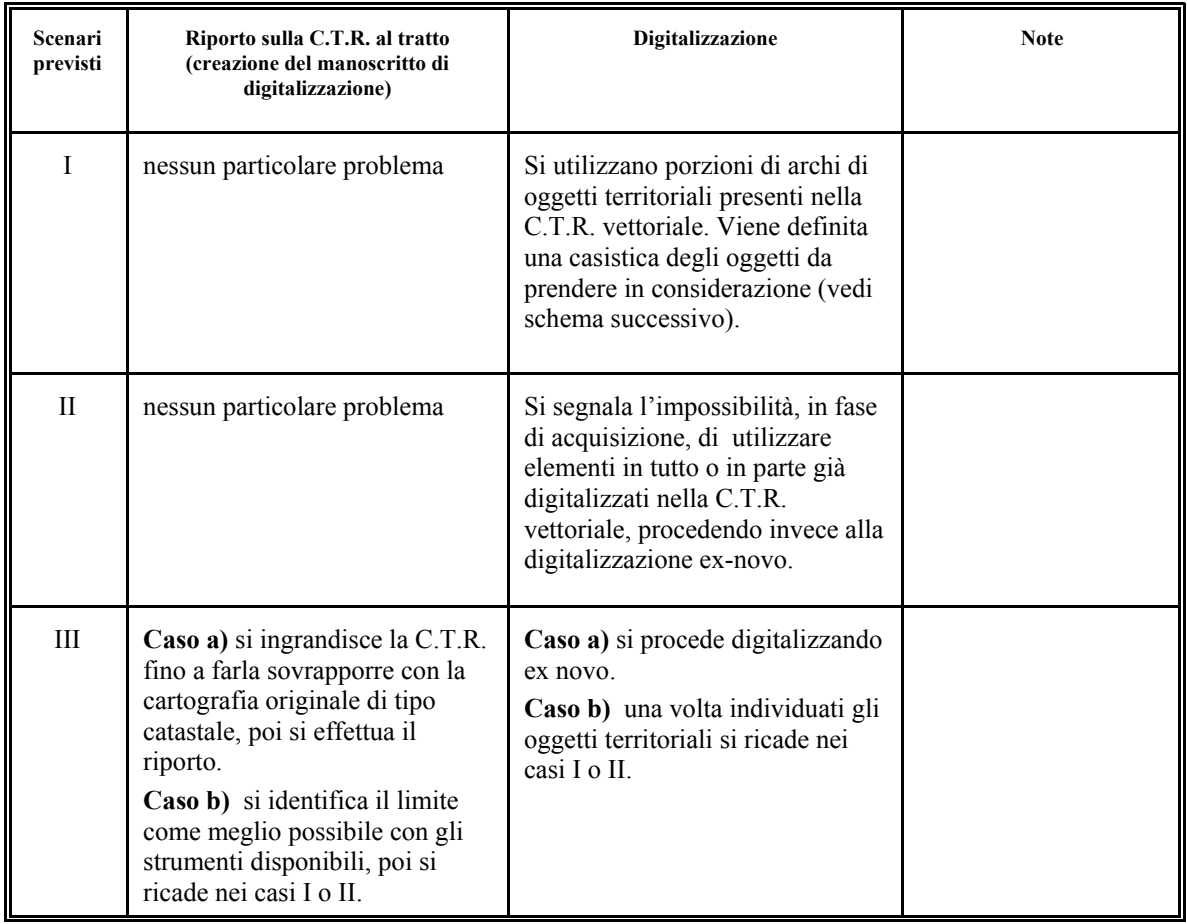

La casistica degli oggetti della C.T.R. numerica e/o al tratto da prendere in considerazione è la seguente:

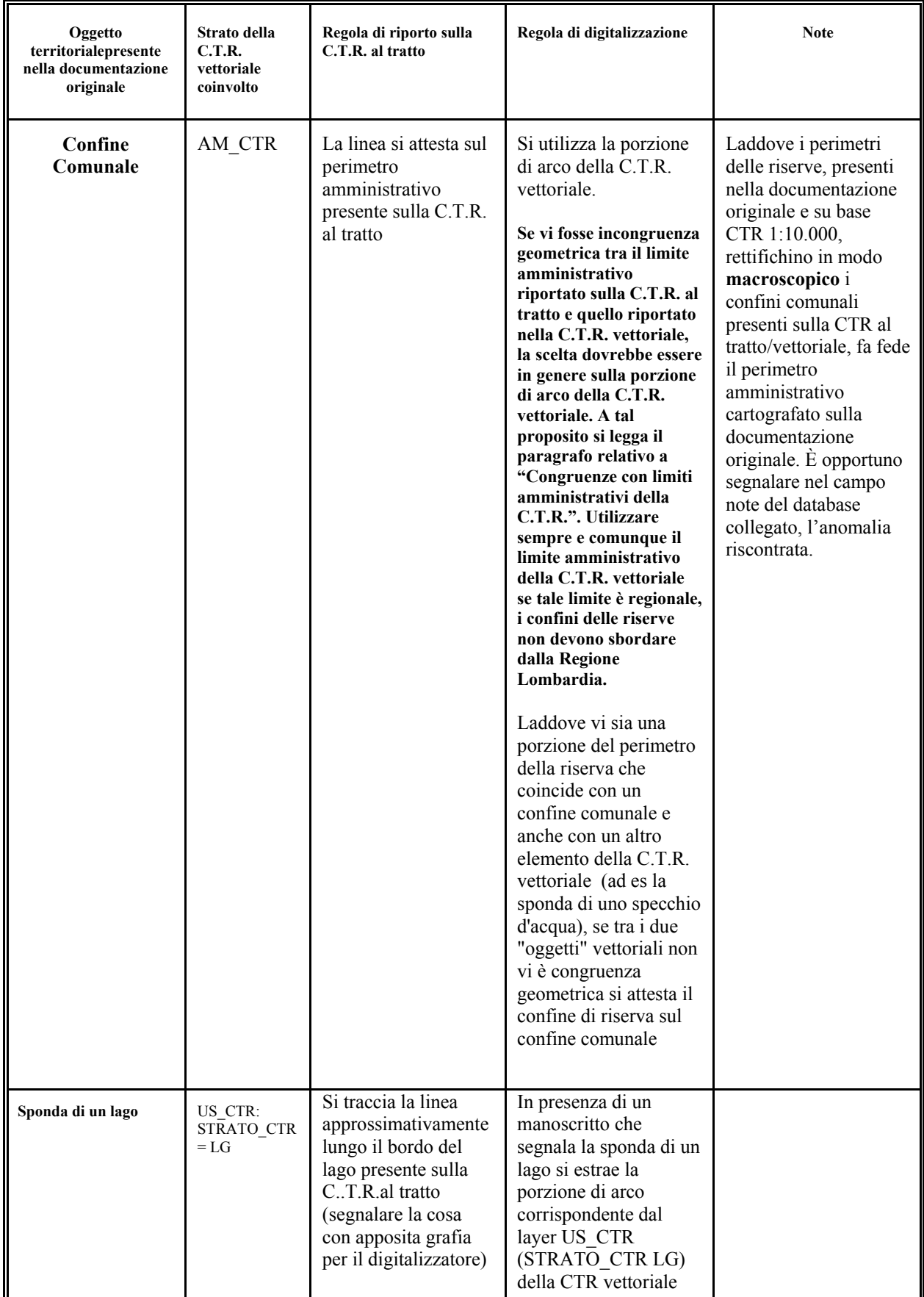

<span id="page-8-0"></span>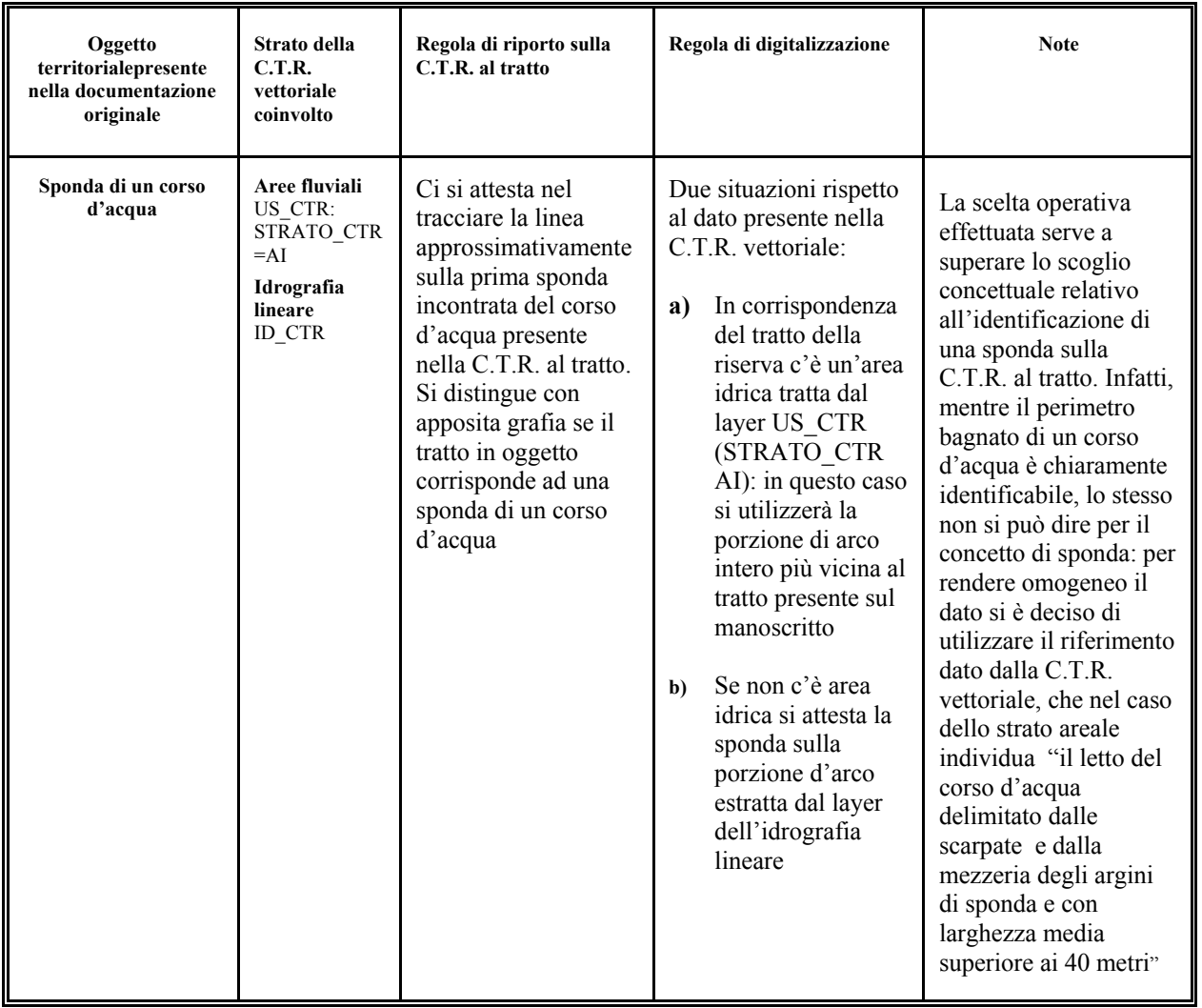

*Per garantire la qualità del dato digitalizzato, specie in presenza di personale con scarse competenze tecnico-disciplinari e/o nel caso di una digitalizzazione affidata ad una ditta esterna, è indispensabile effettuare il riporto su un manoscritto che è ottenuto per plottaggio della C.T.R. raster e degli strati vettoriali d'interesse (per i quali bisogna mantenere le congruenze geometriche).* 

# **2.1.1 I rapporti con gli altri tipi di aree protette**

Spesso un medesimo territorio risulta essere tutelato, oltre che dalle riserve, anche da altre diverse tipologie di aree protette (di geometria poligonale), quali: i parchi regionali/nazionali, i siti di importanza comunitaria (SIC), le zone di protezione speciale (ZPS), i monumenti naturali. Può capitare, quindi, che una parte di perimetro di riserva sia anche perimetro di un SIC o ZPS o parco o monumento naturale; gli archi che individuano lo stesso perimetro per diverse tipologie di area protetta andranno acquisiti una sola volta. Nella digitalizzazione di una riserva andrà quindi tenuto conto dell'eventuale presenza nel Sistema Informativo Territoriale della Regione Lombardia di poligoni appartenenti a SIC, ZPS, PA (Parchi) e MN (monumenti naturali); dall'area protetta preesistente andrà selezionato l'arco o gli archi che interessano.

# <span id="page-9-0"></span>**2.2 Digitalizzazione**

Per questa attività, si rimanda anche alle considerazioni di carattere generale evidenziate nel paragrafo precedente. Le regole da seguire sono le seguenti:

- Si costruisce il perimetro della riserva partendo, dove ha senso, dal dato C.T.R. vettoriale secondo le regole descritte nel paragrafo precedente (ad esempio: le riserve non possono sbordare dai confini regionali della C.T.R. vettoriale) o eventualmente dagli strati informativi vettoriali delle altre tipologie di aree protette (SIC, ZPS, parchi, monumenti naturali), presenti nel SIT della Regione
- La geometria ammessa è esclusivamente poligonale
- Si digitalizza il perimetro dei parchi associando ad ogni poligono digitalizzato il codice di riserva (COD\_RS). Il valore 0 associato al COD\_RS sta ad indicare che non esiste la tipologia di riserva naturale in quel poligono
- Le riserve possono avere al loro interno delle isole (aree non assegnate a riserva, in questo caso COD\_RS ha valore di codice uguale a 0)
- Non vi debbono essere in alcun modo poligoni di riserve diverse che si sovrappongono
- Se il perimetro di una riserva si sviluppa lungo una strada, rappresentata nella C.T.R. raster, la strada andrà esclusa dall'area della riserva
- Se il perimetro di una riserva si sviluppa lungo una roggia, rappresentata nella C.T.R. raster, la roggia andrà inclusa nell'area della riserva

# **2.3 Codici identificativi**

Per identificare in modo univoco una Riserva vengono definiti dei codici identificativi che vanno assegnati alle aree che ne fanno parte.

• Per le Riserve Naturali il codice è rappresentato dal campo COD\_RS (valori dati da una numerazione progressiva)

Si veda in appendice i codici assegnati, una nuova riserva assumerà come valore, quello immediatamente successivo all'ultimo assegnato.

# **2.4 Congruenze con i confini comunali della C.T.R. al tratto e vettoriale del Sistema Informativo Territoriale della Regione Lombardia**

Nel seguente paragrafo attraverso esempi figurativi vengono ribadite le modalità di digitalizzazione del perimetro di una riserva in corrispondenza dei confini della C.T.R. al tratto e/o vettoriale. Si ribadisce da subito quanto già scritto precedentemente, se il limite delle riserva poggia sul limite regionale e se vi è incongruenza geometrica tra il limite regionale della C.T.R. vettoriale e quello della C.T.R. al tratto, come limite della riserva si prende sempre l'arco della C.T.R. vettoriale, segnalando al S.I.T. della Regione Lombardia (come nota nel proprio db) l'incongruenza riscontrata.

### **Esempio 1:**

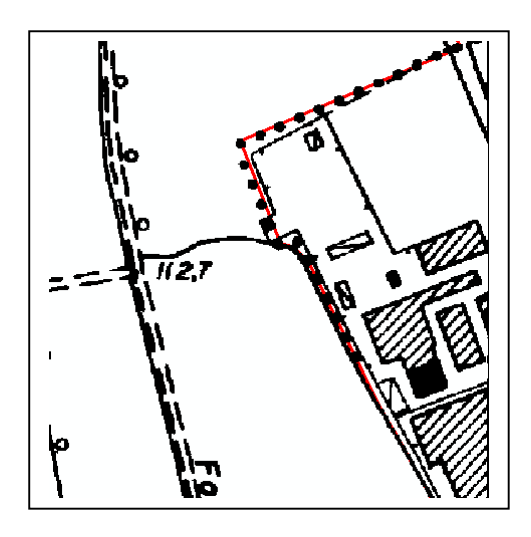

In rosso limite comunale della C.T.R. vettoriale coincidente con la resa a pallini del limite comunale della C.T.R. al tratto. Si seleziona la parte di limite comunale di C.T.R. vettoriale che interessa e …

## **Esempio 2:**

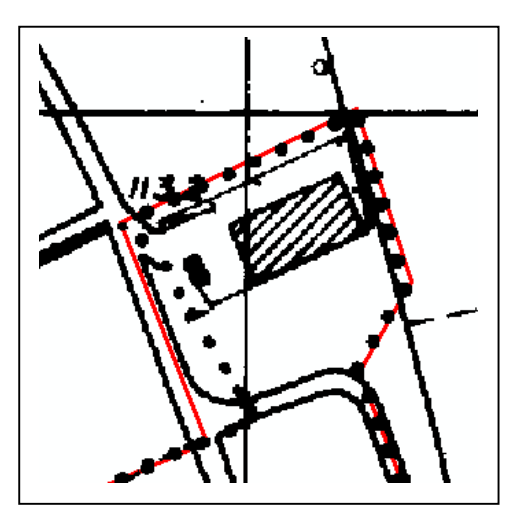

Non esiste perfetta coincidenza tra il limite comunale della C.T.R. vettoriale (linea rossa) e quello della C.T.R. al tratto (resa a pallini). Per queste situazioni di non perfetta coincidenza (siamo sull'ordine di 30 m di max distanza lineare) selezionare comunque la parte di limite della C.T.R. vettoriale che interessa e …

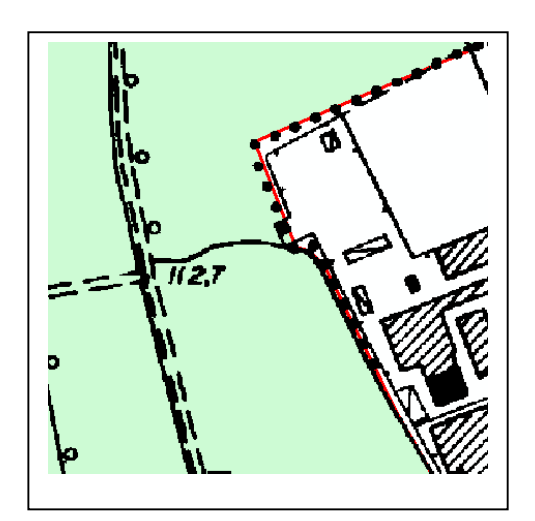

… la si usa come limite della riserva (area in colore verde)

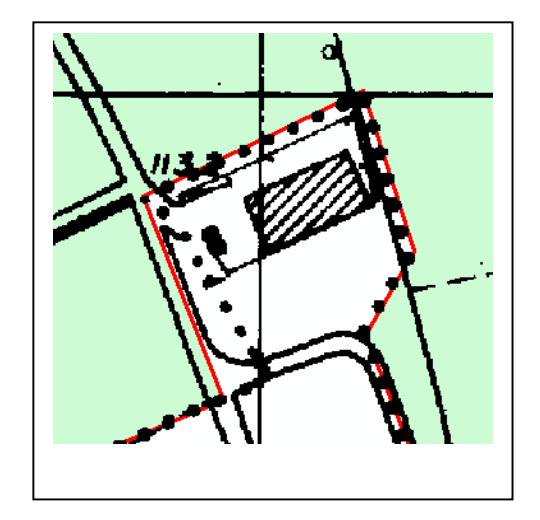

… usarla come limite della riserva (area in colore verde). Se si dovessero riscontrare incongruenze maggiori tra limite della C.T.R. vettoriale e quello della C.T.R. al tratto segnalare al S.I.T. della Regione la differenza riscontrata come nota nel proprio db, scegliere comunque come arco quello della C.T.R. vettoriale

## <span id="page-11-0"></span>**Esempio 3:**

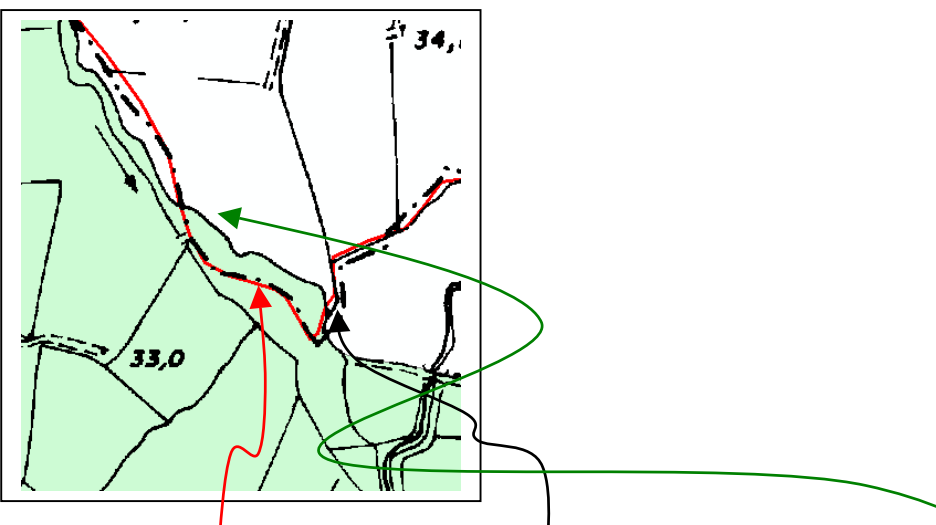

In questo esempio relativo al Parco Oglio Sud (anche se stiamo parlando di riserve, ma la modalità di comportamento non cambia), il referente di dominio ha ritenuto di non attestarsi né sui confini della C.T.R. vettoriale né su quella al tratto, ma di sbordare anche nel comune di Fresse. Il referente di dominio deve essere consapevole che così facendo ha attribuito anche al comune di Fiesse la presenza di una parte del territorio del Parco oppure ritiene che i confini comunali C.T.R. vettoriale e al tratto non siano corretti e vadano sistemati. In quest'ultimo caso, segnalare al S.I.T. della Regione tale errore come nota nel proprio db.

# **2.4.1 Tabella comuni-riserve**

Per ogni riserva è possibile leggere nelle leggi istitutive l'elenco dei comuni, il cui territorio è caratterizzato dalla presenza della riserva. È indispensabile che per ogni riserva vi sia questo elenco certificato perché possa essere confrontato con l'elenco comuni-riserve derivato dalla sovrapposizione geometrica (overlay) tra i limiti comunali della C.T.R. vettoriale e quelli del perimetro della riserva digitalizzata. Differenze tra l'elenco certificato e quello dell'operazione di overlay potranno essere considerate come segnalazioni al SIT per correzioni di errori sui limiti amministrativi.

# *Esempio di flussi informativi per modifica del confine amministrativo comunale[5](#page-12-0) :*

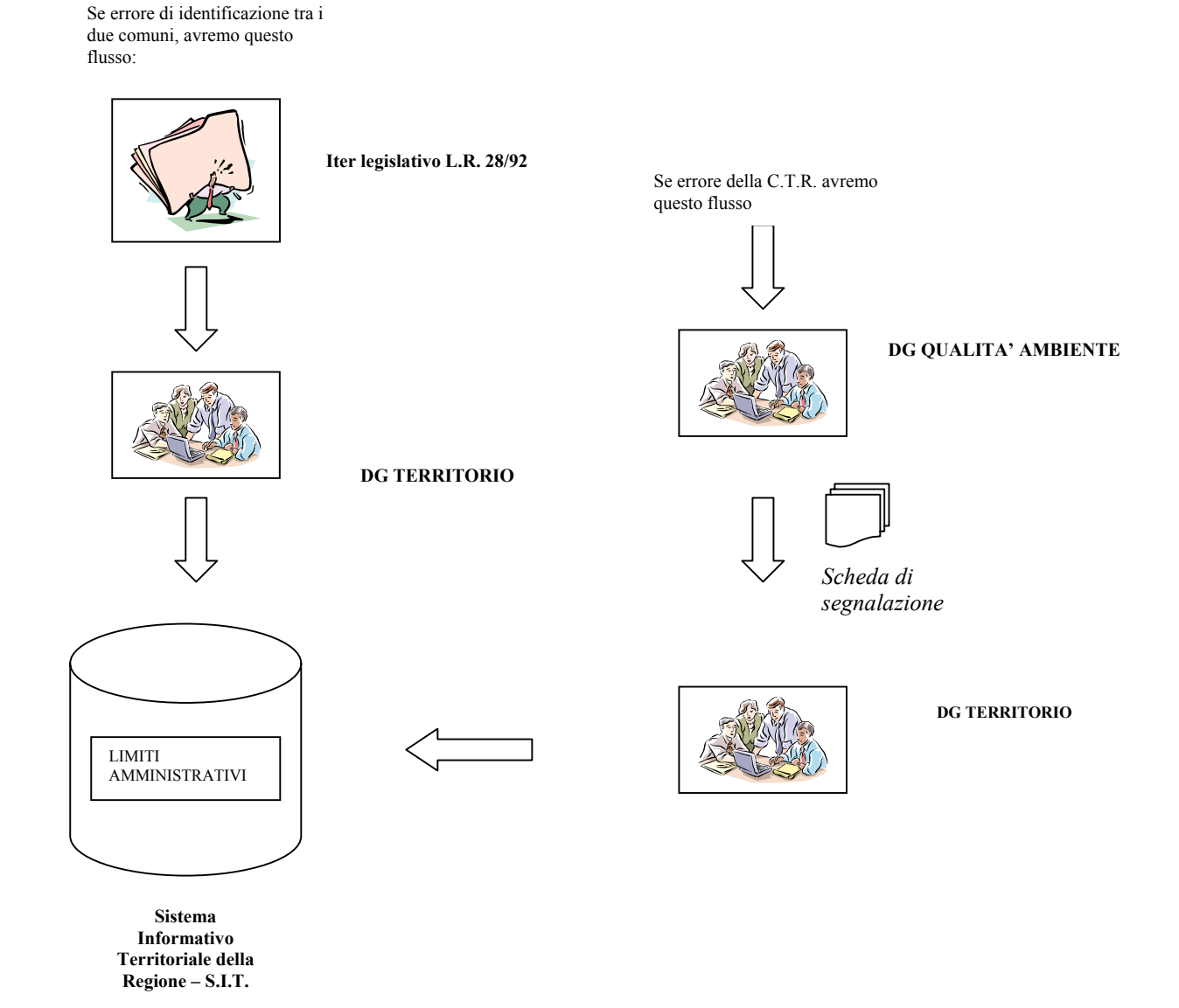

<span id="page-12-0"></span> 5 In appendice viene riportato un esempio di scheda di segnalazione per modifica di confini amministrativi del S.I.T.

# **2.5 Flussi informativi tra enti pubblici**

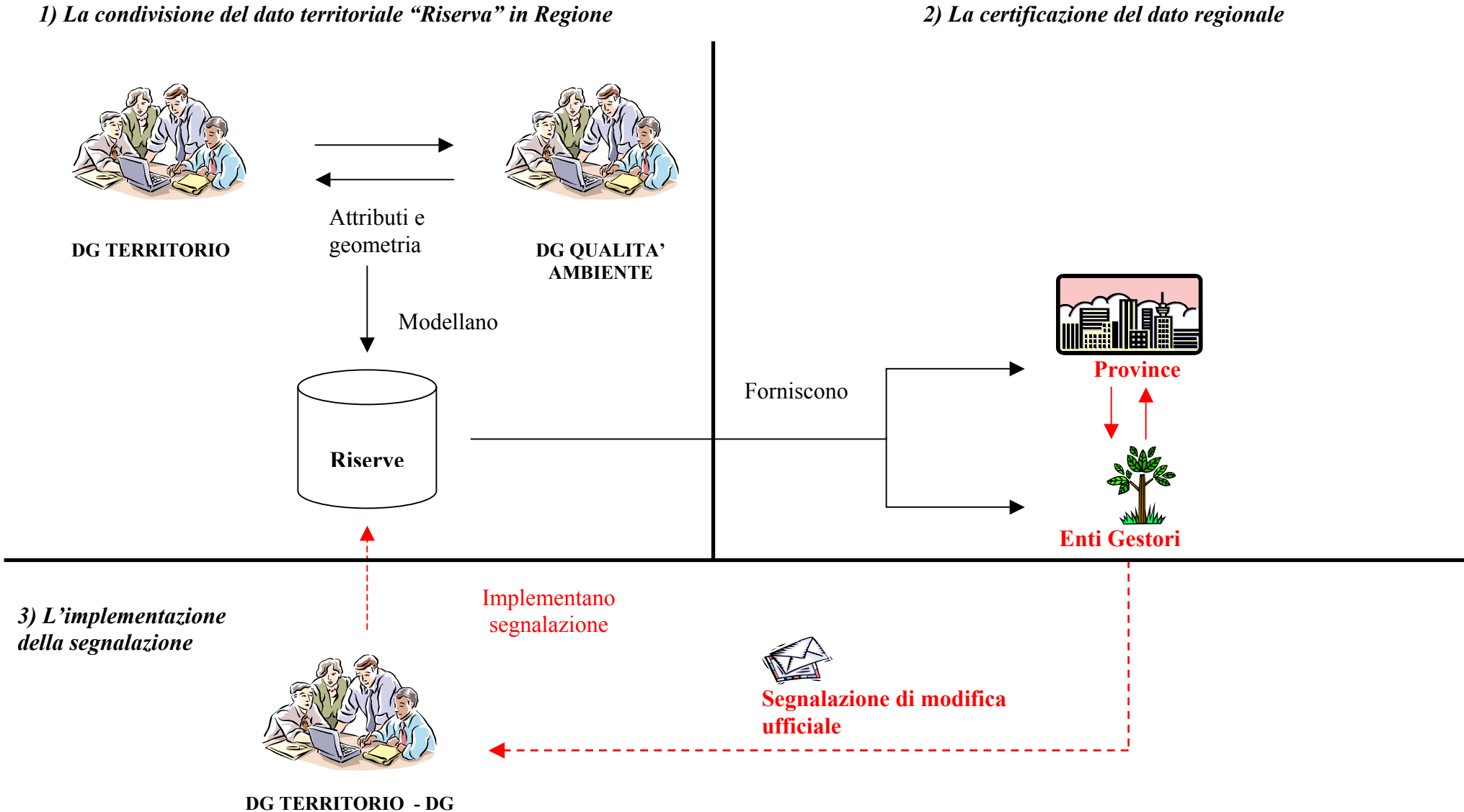

<span id="page-13-0"></span>**QUALITA' AMBIENTE** Pagina 14 di 35

*4) La nuova base dati Riserve all'1:10.000 comune a tutti gli Enti Pubblici* 

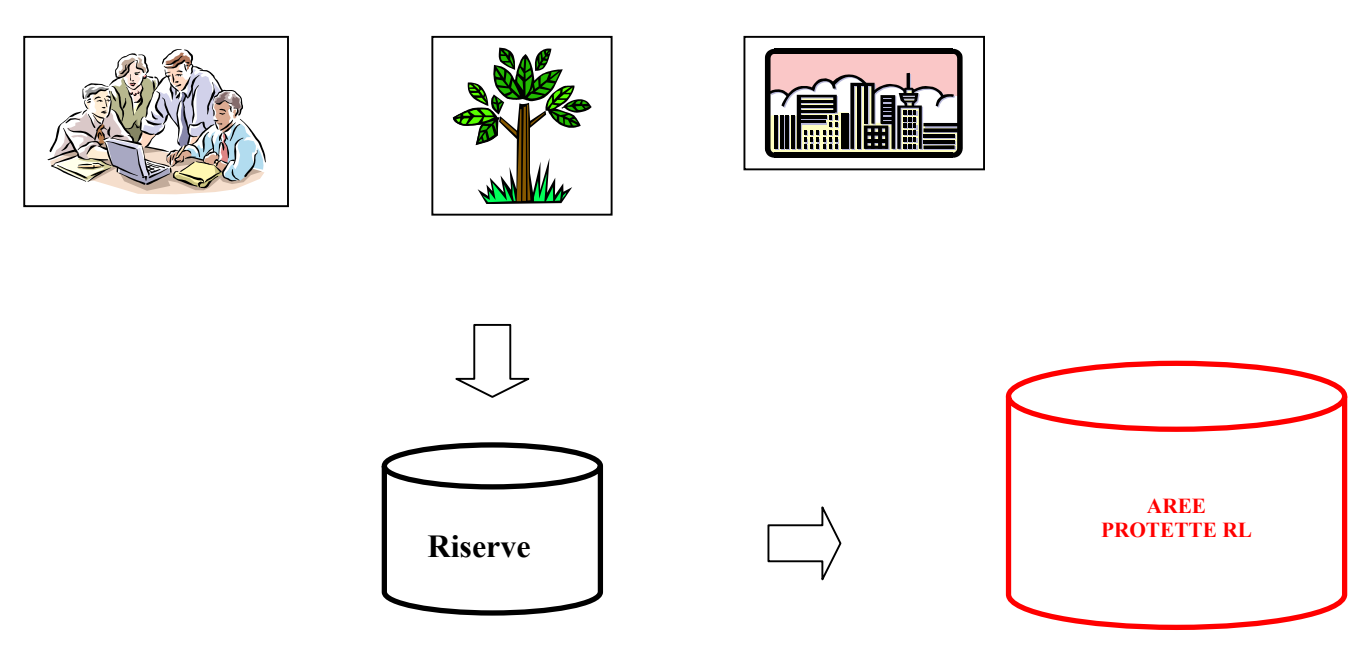

4) Modifiche su Riserve già digitalizzate, andranno fatte partendo sempre dalla banca dati <u>comune</u> Riserve

# <span id="page-15-0"></span>**3 Struttura Concettuale[6](#page-15-1)**

- 1) La riserva viene individuato come un *oggetto territoriale* (*entità* nel modello concettuale GEO-ER), costituito da una geometria di tipo poligonale
- *2)* L'entità riserva è ottenuto dall'unione di *istanze* (*definiti nel modello concettuale GEO-ER come: oggetti territoriali identificabili nel mondo reale ad es. Piramidi di Postalesio*) dei tipi entità (sempre di geometria poligonale): riserva naturale regionale e riserva naturale nazionale *(gerarchia di composizione).*
- 3) Ogni *istanza* di riserva copre in modo completo o parziale il territorio di più comuni, ciascun comune può avere o non avere la presenza nel proprio territorio una riserva o più riserve
- 4) Ogni *istanza* della riserva naturale può essere costituita da più poligoni separati tra loro
- 5) La stessa *istanza* di riserva (es. Piramidi di Postalesio) viene individuata da un codice identificativo univoco, anche se composta da più poligoni
- *6)* Ad ogni *istanza* della riserva è possibile associare tramite il codice identificativo in un rapporto 1 ad 1, un record della tabella anagrafica delle riserve (*ogni istanza tramite il codice identificativo si relaziona con uno ed un solo record della tabella anagrafica delle riserve, e viceversa*).

*Dal momento che l'istanza può essere costituita anche da più poligoni, aventi comunque lo stesso codice identificativo, ne deriva che un record della tabella anagrafica può essere associato a più poligoni, ma ciascun poligono è sempre associato ad uno ed un solo record della tabella anagrafica dei parchi*

- 7) Ad ogni *istanza* di riserva è possibile associare da 0 a n dati iconico-testuale, ogni dato iconico-testuale può essere associato ad uno ed una sola *istanza* di riserva
- 8) Esistono inoltre relazioni con le altre entità del SIT della Regione Lombardia (confini comunali, laghi, altri tipi di aree protette ecc.) già descritti nel paragrafo relativo alla metodologia di acquisizione

<span id="page-15-1"></span> $\overline{a}$ <sup>6</sup> Con questo termine s'intende in generale la rappresentazione dei contenuti informativi di una banca dati da un punto di vista astratto, evidenziando cioè i criteri di strutturazione di tale contenuto informativo in entità (collezione astratta di oggetti identificabili nel mondo reale che hanno in comune una proprietà definita; ad esempio l'entità corso d'acqua naturale definisce l'insieme degli oggetti territoriali che sono corsi d'acqua naturali: Ticino, Adda ect.) e le interdipendenze che esistono tra le varie entità; le interdipendenze possono essere espresse come relazioni e/o vincoli. La descrizione della struttura concettuale, ovvero lo schema concettuale, può essere realizzata avvalendosi di linguaggi formali (modelli concettuali), quali ad esempio il modello "Entity-Relationship". Nell'ambito delle informazioni territoriali della Regione Lombardia si usa attualmente il modello GEO\_ER.

Il modello GEO-ER, appositamente definito per supportare le attività di progettazione del S.I.T. della Regione Lombardia fin dal 1993, è ispirato in larga misura al noto modello Entità – Relationship (Chen,1976). Rispetto alla versione originaria è stato integrato con struttura specifiche per la modellazione di componenti informative di tipo territoriale.

# <span id="page-16-0"></span>**3.1 Schema strutturale**

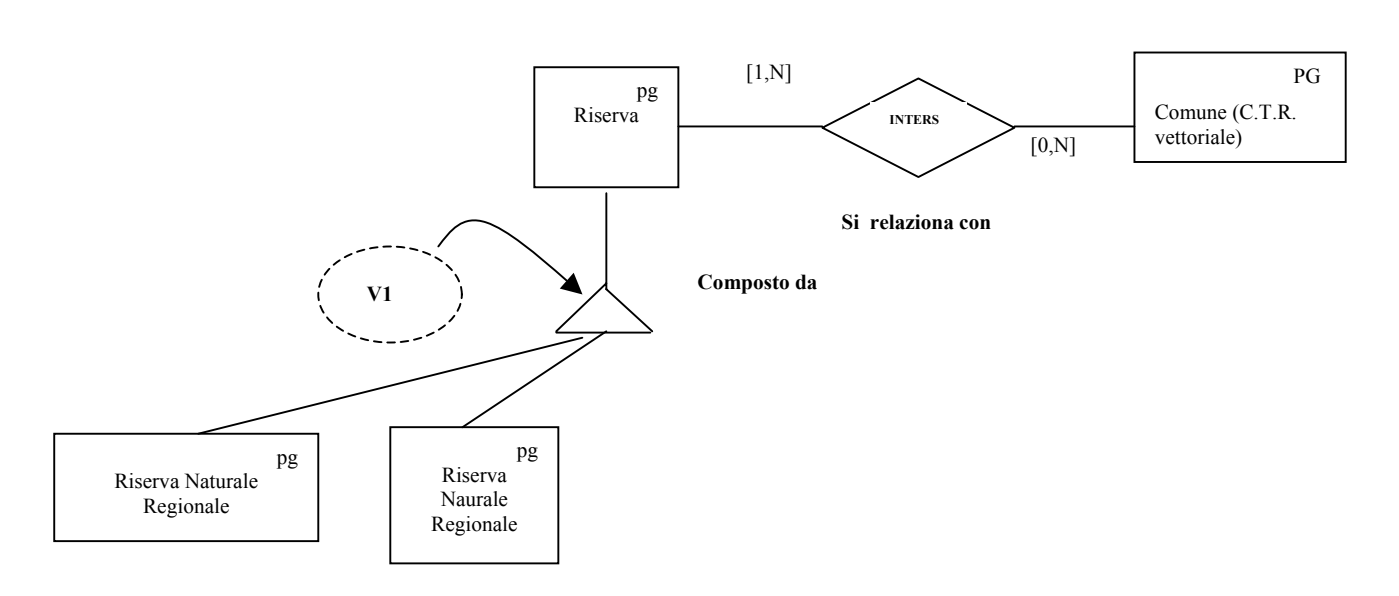

**Regola di composizione V1:** le entità che concorrono alla composizione dell'entità Riserva sono disgiunte (non c'è sovrapposizioni tra di loro)

Relazione inters: Ogni istanza [d](#page-16-1)i Riserva è correlata da uno a n istanze<sup>7</sup> di Comune della C.T.R. vettoriale; viceversa un'istanza di Comune della C.T.R. vettoriale può avere da nessuna a n istanze di Riserva

<span id="page-16-1"></span> 7 Un'istanza è un oggetto identificabile nel mondo reale, ad esempio: il comune di Milano, il fiume Adda, la strada statale SS9 etc.

# <span id="page-17-0"></span>**4 Schema fisico di acquisizione**

In questo paragrafo si descrive lo schema fisico per l'acquisizione dei dati, sia per quanto riguarda la componente cartografica, sia per quanto riguarda la componente alfanumerica

# **4.1 Schema fisico componente cartografica**

In questo paragrafo viene descritta la struttura dello shapefile che raccoglie i parchi

Layer/copertura: **Riserve, Riserve naturali** ShapeFile: **RS\_AC.shp**

### Shape **Polygon**

Tabella **RS\_AC.DBF**

#### **Campi**

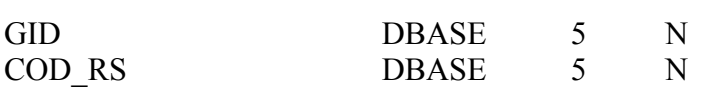

### **Descrizione dei valori degli item**

#### GID

Codice identificativo del poligono.

### COD\_RS

É un campo numerico che funge da codice univoco di riserva regionale o nazionale.

# **4.2 Schema fisico componente alfanumerica**

# **4.2.1 Tabella anagrafica di una Riserva Naturale Regionale/Nazionale**

## Tabella DBASE **RS\_ANAG.DBF**

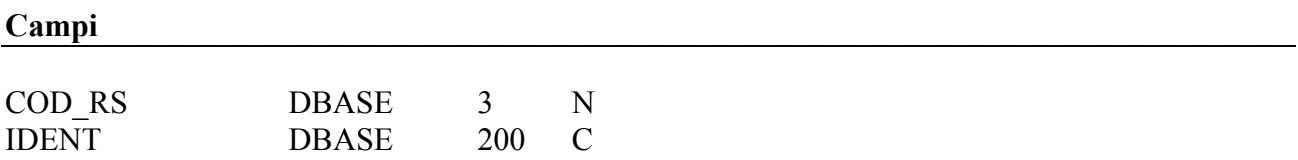

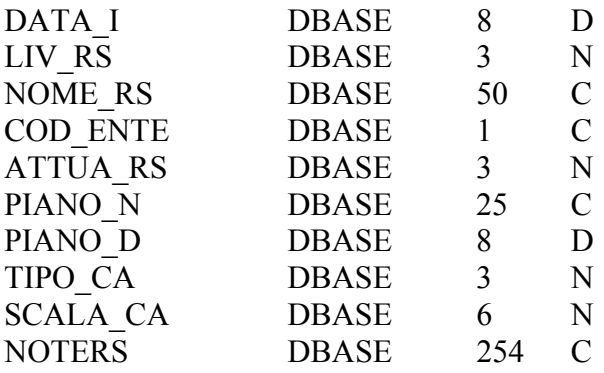

#### **Descrizione dei valori degli item**

#### COD\_RS

Codice identificativo di Riserva

#### IDENT

Estremi identificativi degli atti che hanno istituito la riserva; sono formati in genere da un numero e da un prefisso (vi può essere più di un atto istitutivo):

'L.' (legge nazionale), 'DEL. C.R.' (Deliberazione del Consiglio Regionale) separati da uno spazio.

Es. DEL. C.R. n. 9 del 18.10.86 e n.64 del 9.4.92.

### DATA\_I

Data di istituzione della Riserva: è nella forma GGMMAAA (giorno, mese, anno).

#### LIV\_RS

In questo campo si indica la riserva è di competenza nazionale o regionale:

**320** - Regionale

Nazionale

#### NOME\_RS

Nome per esteso della riserva

#### COD\_ENTE

- Codice ente gestore della riserva (è un codice che fa riferimento ad una tabella generale degli enti gestori aree protette e non solo delle riserve)

#### ATTUA\_RS

Indica il livello di pianificazione presente per la Riserva.:

- **330** Riserva senza Piano di gestione
- Riserva con Piano di gestione approvato

#### PIANO\_N

Estremi identificativi dell'atto di approvazione del piano della riserva; è formato in genere da un numero e da un prefisso: 'DEL. G.R.' (Deliberazione della Giunta Regionale) separati da uno spazio.

#### PIANO\_D

Data dell'atto di approvazione del piano della riserva: è nella forma GGMMAAAA

## <span id="page-19-0"></span>TIPO\_CA

Tipo base cartografica su cui è perimetrato il vincolo nella documentazione originale

- **200** Cartografia catastale
- **201** C.T.R.
- **202** I.G.M.
- **203** Aerofotogrammetrico
- **204** Altra cartografia di tipo non valutabile
- 97 Non valutabile (deve assumere questo valore quando FONTE BI = 123)

#### SCALA\_CA

Scala della documentazione cartografica originale su cui è perimetrata l'area vincolata. Valore 0 se TIPO CA = 97 o se si riferisce a cartografia di cui non si conosce la scala.

#### **NOTERS**

Note su una certa Riserva, possono riguardare sia problematiche di cartografazione, che altre situazioni specifiche relative ad una Riserva.

Constraint sui campi della tabella

- COD RS chiave primaria
- Campi IDENT, DATA\_I, LIV\_PA, NOME\_RS, COD\_ENTE, ATTUA\_RS, TIPO\_CA not null

#### **4.2.2 Tabella di relazione Riserva Naturale Regionale/Nazionale - Comune**

In questa tabella vengono registrati i Comuni "interessati" da una certa Riserva Naturale Regionale/Nazionale

#### Tabella DBASE **RS\_COM.DBF**

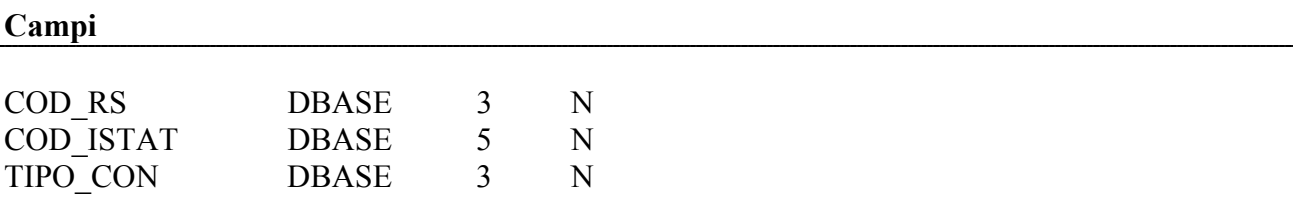

#### **Descrizione dei campi**

#### COD\_RS

Codice identificativo di Riserva

#### COD\_ISTAT

Codice Istat del Comune che si trova all'interno della Riserva

#### TIPO\_CON

Tipo contenimento del Comune nella Riserva:

**182** - Il Comune è contenuto totalmente nella Riserva

<span id="page-20-0"></span>**183** - Il Comune è contenuto nella Riserva per una porzione del proprio territorio

Constraint sui campi della tabella:

- Costraint sulla tabella (COD\_RS, COD\_ISTAT, TIPO\_CON not null).
- Ogni valore univoco di COD\_RS nella tabella RS\_ANAG.DAT deve avere almeno un record in questa tabella.
- COD\_RS, integrità referenziale con la tabella RS\_ANAG.DAT (campo COD\_RS), COD\_ISTAT integrità referenziale con la tabella anagrafica dei Comuni della CTR CO\_COM.DAT (campo COD\_ISTAT)

# **4.2.3 Tabella di memorizzazione dati iconici-testuali**

In questa tabella vengono registrate le informazioni iconiche (immagini) o testuali acquisite per ogni riserva naturale regionale/nazionale. La tabella allo stato attuale è vuota.

Tabella DBASE **RS\_IMM.DBF** 

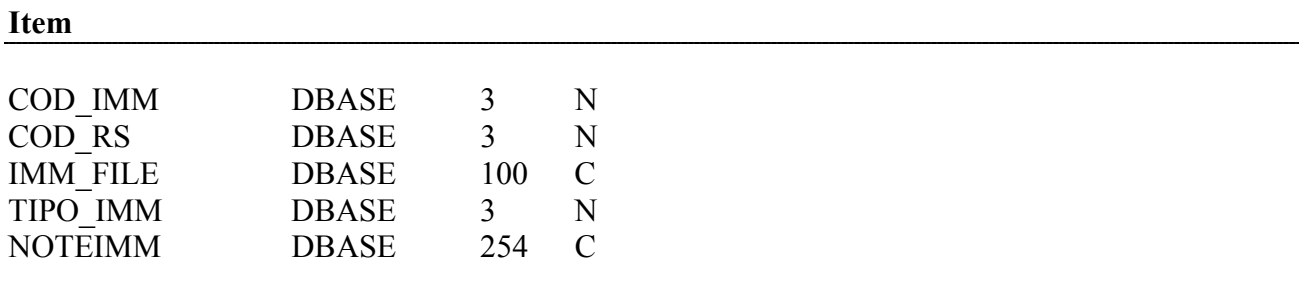

#### **Descrizione dei valori degli item**

### COD\_IMM

Codice identificativo univoco del record

#### COD\_RS

Codice identificativo di Riserva

#### IMM\_FILE

Nome del file che memorizza l'informazione iconico-testuale

#### TIPO\_IMM

- **160** Immagine
- **161** Pagina html
- **162** File testo

#### NOTEIMM

Note

# <span id="page-21-0"></span>**5 Schema fisico di fruizione**

Partendo dallo shape di acquisizione RISERVE.SHP e dal codice identificativo cod\_rs, si crea uno shape di tipo *multipart* 

Di seguito viene indicata la struttura Shapefile.

**Shapefile**: RS.shp *Riserve naturali regionali/nazionali*

Tabella **RS.DBF**

Tipo geometria: **poligonale** 

**Campi** 

COD RS DBASE 3 N

### **Descrizione dei campi**

### COD\_RS

É una campo numerico che funge da codice univoco di riserva regionale o nazionale. Questo campo consente il legame con la tabella RS\_ANAG.DBF

# <span id="page-22-0"></span>**6 Tabelle di decodifica**

In questo paragrafo si descrive lo schema fisico delle tabelle di decodifica di alcuni campi presenti nelle tabelle indicate nei paragrafi precedenti

### Tabella DBASE **ATTUA\_RS.DBF**

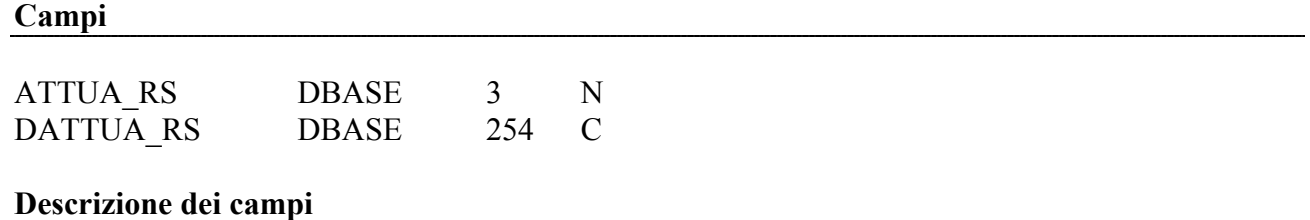

### ATTUA\_RS

Indica il livello di pianificazione presente per la Riserva:

- **330** Riserva senza Piano di gestione
- **331** Riserva con Piano di gestione approvato

### DATTUA\_RS

Descrizione del campo ATTUA\_RS:

- Riserva senza Piano di gestione
- Riserva con Piano di gestione approvato

### Tabella DBASE **LIV\_RS.DBF**

#### **Campi**

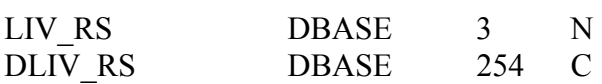

#### **Descrizione dei campi**

#### LIV\_RS

In questo campo si indica se la riserva è di competenza nazionale o regionale:

**320** - Regionale

Nazionale

#### DLIV\_RS

Descrizione del campo LIV\_RS:

- Regionale

Nazionale

### Tabella DBASE **TIPO\_IMM.DBF**

#### **Campi**

TIPO IMM DBASE 3 N DTIPO IMM DBASE 254 C

#### **Descrizione dei campi**

#### TIPO\_IMM

160 - Immagine<br>161 - Pagina htm

- 161 Pagina html<br>162 File testo
- File testo

#### DTIPO\_IMM

Descrizione dei valori riportati in tipo\_imm

- **Immagine**
- Pagina html
- File testo

#### Tabella DBASE **TIPO\_CA.DBF**

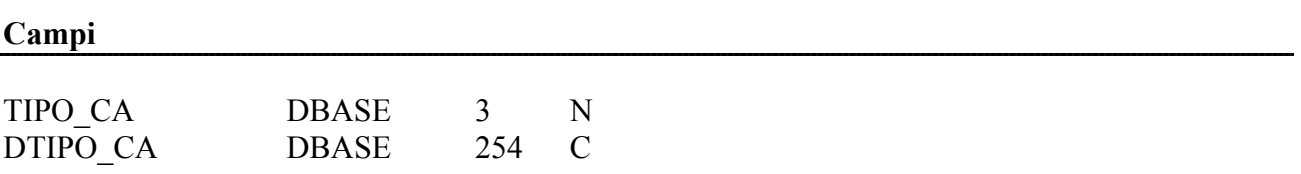

### **Descrizione dei campi**

#### TIPO\_CA

Tipo base cartografica su cui è perimetrato il vincolo nella documentazione originale

- **200** Cartografia catastale
- **201** C.T.R.
- **202** I.G.M.
- **203** Aerofotogrammetrico
- **204** Altra cartografia di tipo non valutabile
- **97** Non valutabile (deve assumere questo valore quando FONTE BI = 123)

## DTIPO\_CA

Descrizione del campo DTIPO\_CA:

- Cartografia catastale
- C.T.R.
- I.G.M.
- Aerofotogrammetrico
- Altra cartografia di tipo non valutabile
- Non valutabile (deve assumere questo valore quando FONTE\_BI = 123)

# **7 Relazioni esistenti tra la componente cartografica e alfanumerica Riserve**

<span id="page-25-0"></span>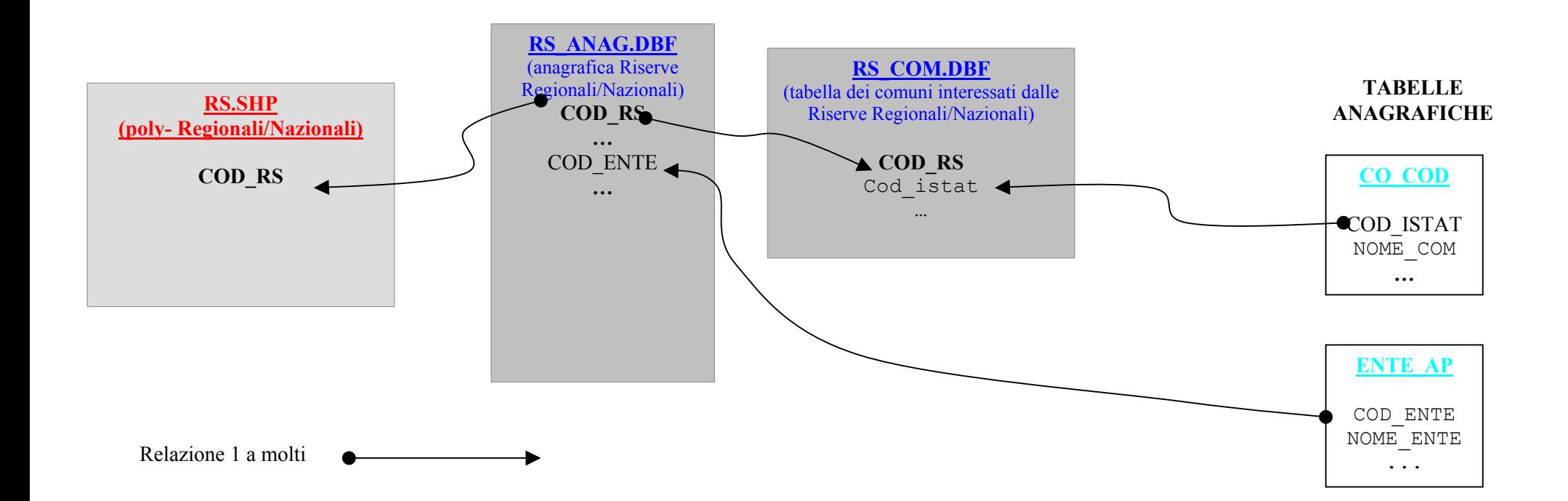

# <span id="page-26-0"></span>**8.1 Riserve Naturali Regionali/Nazionali[8](#page-26-1) (aggiornamento 8 settembre 2006)**

| <b>CODICE RISERVA</b> | <b>NOME RISERVA</b>                           |
|-----------------------|-----------------------------------------------|
|                       | 1 Fontanile Brancaleone                       |
|                       | 2 Valle del freddo                            |
|                       | 3 Boschi del Giovetto di Palline              |
|                       | 4 Piramidi di Zone                            |
|                       | 5 Sorgente Funtani                            |
|                       | 6 Torbiere del Sebino (o d'Iseo)              |
|                       | 7 Valle di Bondo                              |
|                       | 8 Fontana del Guercio                         |
|                       | 9 Lago di Montorfano                          |
|                       | 10 Lago di Piano                              |
|                       | 11 Lago di Sartirana                          |
|                       | 12 Riva orientale del lago di Alserio         |
|                       | 13 Sasso Malascarpa                           |
|                       | 14 Pian di Spagna - Lago di Mezzola           |
|                       | 15 Naviglio di Melotta                        |
|                       | 16 Complesso morenico di Castellaro Lagusello |
|                       | 17 Isola Boschina                             |
|                       | 18 Palude di Ostiglia                         |
|                       | 19 Valli del Mincio                           |
|                       | 20 Fontanile Nuovo                            |
|                       | 21 Sorgenti della Muzzetta                    |
|                       | 22 Boschetto di Scaldasole                    |
|                       | 23 Garzaia di Porta Chiossa                   |
|                       | 24 Garzaia di Villa Biscossi                  |
|                       | 25 Monte Alpe                                 |
|                       | 26 Marmitte dei Giganti                       |
|                       | 27 Paluaccio di Oga                           |
|                       | 28 Piramidi di Postalesio                     |
|                       | 29 Lago di Biandronno                         |
|                       | 30 Lago di Ganna                              |
|                       | 31 Palude Brabbia                             |
|                       | 32 Adda Morta                                 |
|                       | 33 Palata Menasciutto                         |
|                       | 34 Le Bine                                    |
|                       | 35 Isola Boscone                              |
|                       | 36 Monticchie                                 |
|                       | 37 Abbazia di Acqualunga                      |

<span id="page-26-1"></span><sup>&</sup>lt;sup>8</sup> Numerazione e nome derivata da Banca dati regionale S.I.B.A. – Sistema Informativo Beni Ambientali

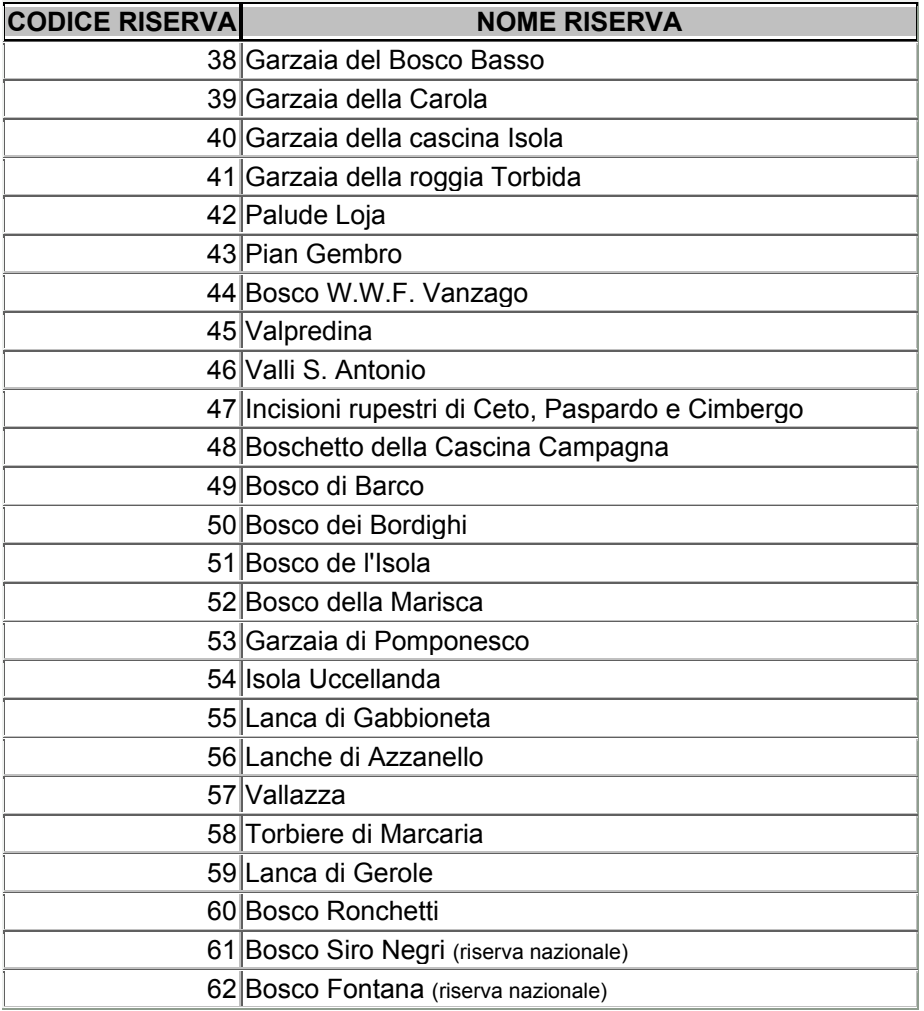

# <span id="page-28-0"></span>**8.2 Scheda di segnalazione per modifica confini amministrativi del S.I.T.**

### SEGNALAZIONE DI MODIFICA

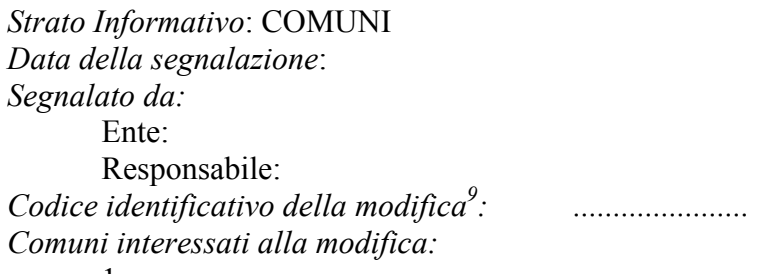

1. .......... 2. ..........

*Tipo di modifica:* 

- 1. Modifica dei confini comunali
- 2. Accorpamento di due o più comuni in un nuovo comune
- 3. Istituzione di un nuovo comune
- 4. Frazionamento di un comune
- 5. Modifica dei dati descrittivi del comune
- 6. Annessione di comuni a nuova/vecchia provincia
- 7. Annessione di "isola comunale" al comune che la contiene
- 8. Altro

 $\overline{a}$ 

*Cause della segnalazione di modifica:* 

- A. da Legge Regionale
	- Data della Legge Regionale
	- Numero della Legge Regionale
	- Data di applicazione del nuovo assetto
	- Testo della legge allegato: sì no
- B. da errore riscontrato sull'immagine della CTR a scala 1:10000
	- Data di pubblicazione della CTR:
- C. da errore riscontrato nei dati vettoriali della CT10
	- Versione dei dati vettoriali:
	- Tipo di errore:
		- i. Accuratezza:
			- a) rispetto alla CTR
			- b) rispetto a dati catastali
			- c) rispetto a Piani regolatori
			- d) altre fonti: *(quali)*
		- ii. Interpretazione della legenda della CTR
		- iii. Inconsistenza con altri strati vettoriali (ad esempio gli assi stradali, etc.)
			- a) Strato con cui è verificata l'inconsistenza:

<span id="page-28-1"></span><sup>9</sup> Ogni segnalazione deve riportare un codice univoco per tutte le segnalazioni provenienti dallo stesso Ente e caratterizzate dalla stessa data di segnalazione: questo stesso codice deve essere utilizzato nei file vettoriali per identificare la geometria corrispondente

## *Allegati:*

1. ................ 2. .............. 3. ..............

*Descrizione estesa della modifica e note:* 

.................................................................................................................

*Variazione degli attributi del comune:* 

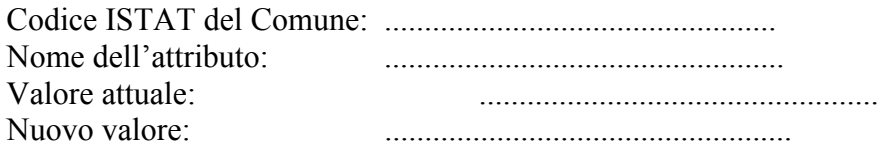

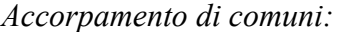

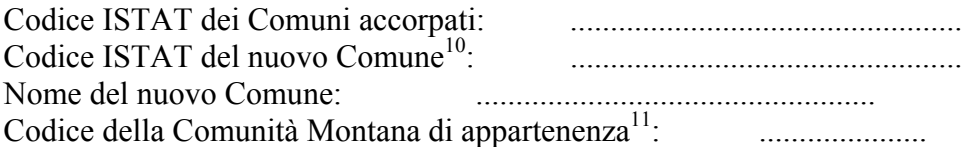

*Istituzione di un nuovo comune:* 

 $\overline{a}$ 

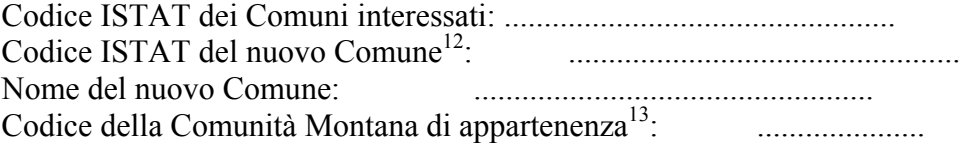

<span id="page-29-1"></span><span id="page-29-0"></span>

<sup>&</sup>lt;sup>10</sup> Dal Codice ISTAT si deriva la Provincia di appartenenza<br><sup>11</sup> nel caso in cui il nuovo comune appartenga ad una data Comunità Montana (i comuni precedenti potrebbero ad

<span id="page-29-3"></span><span id="page-29-2"></span>

esempio appartenere a CM diverse)<br><sup>12</sup> Dal Codice ISTAT si deriva la Provincia di appartenenza<br><sup>13</sup> nel caso in cui il nuovo comune appartenga ad una data Comunità Montana

# Stralcio di CTR con riporto intervento

Nel seguito viene fornito uno stralcio esemplificativo di una segnalazione di modifica

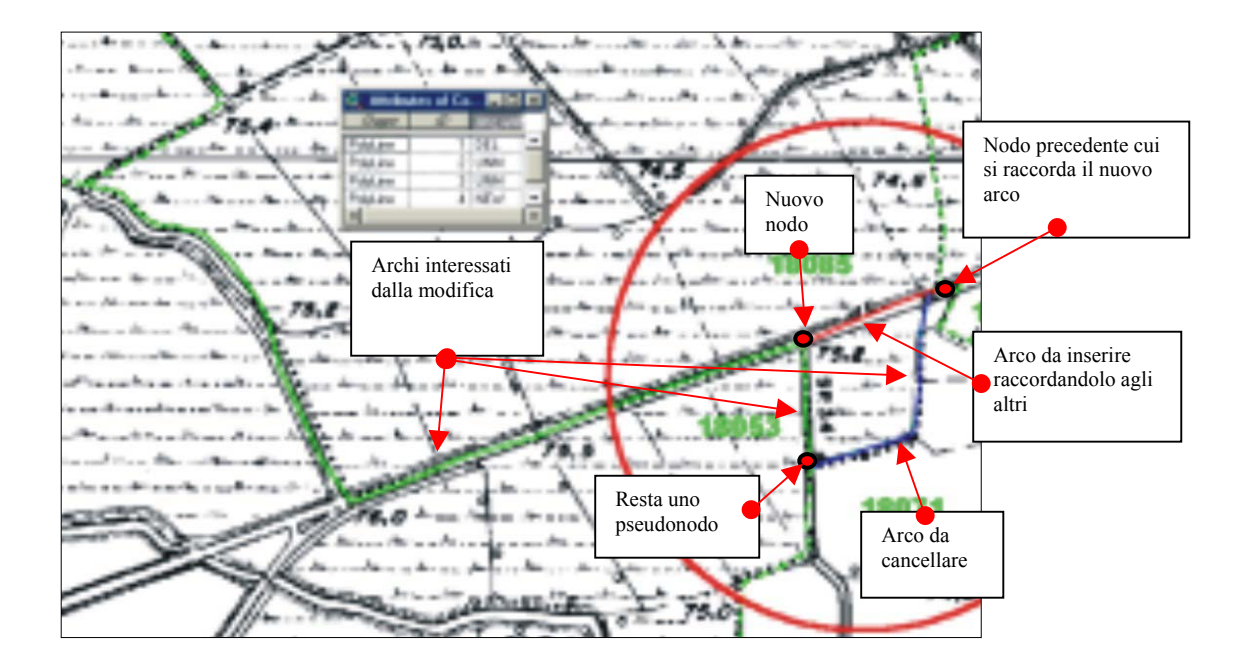

*Legenda:* 

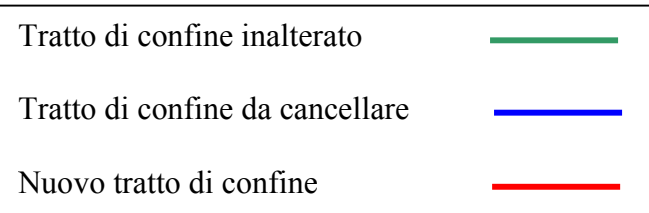

# <span id="page-31-0"></span>**8.3 Appendice: Legenda Modello concettuale GEO-ER**

Il presente allegato contiene la descrizione dei formalismi utilizzati per la specifica dello schema concettuale redatta secondo il modello GEO\_ER.

Il modello è definito nei seguenti documenti:

- G. Pelagatti "Strutturazione ed accesso ai dati del Sistema Informativo Territoriale della Regione Lombardia" - 1992
- G. Pelagatti "GEO\_ER: il modello concettuale del Sistema Informativo Territoriale della Regione Lombardia" - 1993

## *Tipi di Entità*

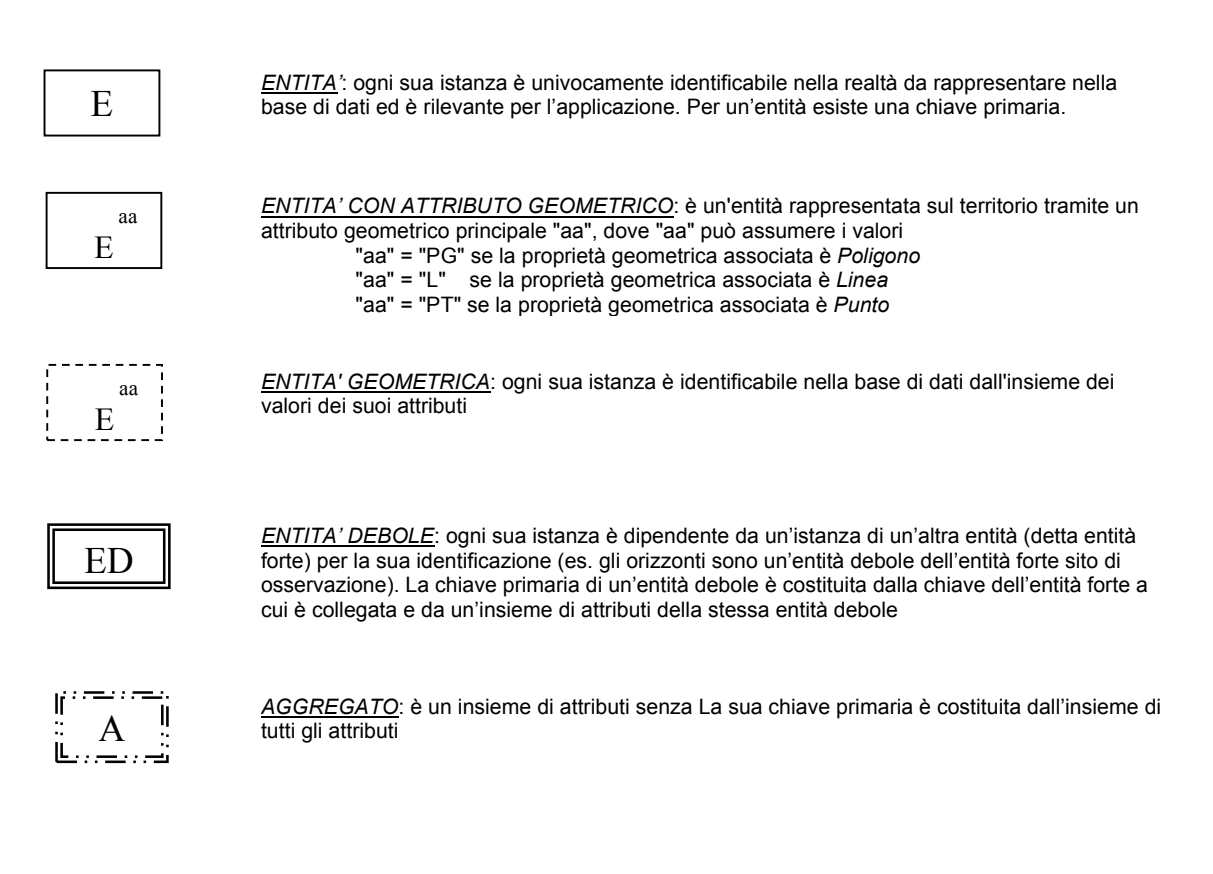

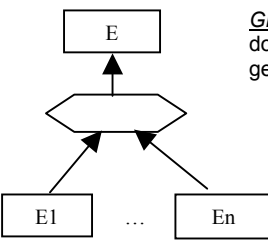

*GERARCHIA ISA*: l'entità E (padre della gerarchia) è specializzata nelle varie entità E1 … En, dotate di attributi propri e che ereditano gli attributi dell'entità padre. Così specificata la gerarcchia risulta completa e senza sovrapposizione di proprietà tra le entità di ordine inferiore.

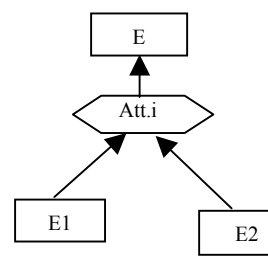

*GERARCHIA ISA PARZIALE*: l'entità E (padre della gerarchia) è specializzata, sulla base del valore dell'attributo <att.i> nelle varie entità E1 ... E2, dotate di attributi propri e che ereditano gli attributi dell'entità padre. Così specificata la gerarcchia risulta parziale, in quanto le entità di ordine inferiore non esauriscono il dominio dell'attributo <att.i>, e senza sovrapposizione di proprietà tra le entità di ordine inferiore.

## *Tipi di relazioni*

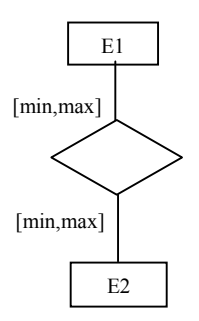

*RELAZIONE*: modella una associazione tra entità presente nella realtà da rappresentare. Può avere uno o più attributi. Ogni sua istanza è costituita dalla ennupla di istanze di entità legate dalla relazione. Tale ennupla costituisce anche parte integrante dell'identificatore di un'istanza di relazione. Le cardinalità della relazione <min, max> specificano il numero minimo e massimo di istanze di relazione alla quale partecipa una istanza dell'entità che partecipa alla relazione. Esiste una specifica delle cardinalità per ogni entità coinvolta nella relazione

#### *Relazioni topologiche*

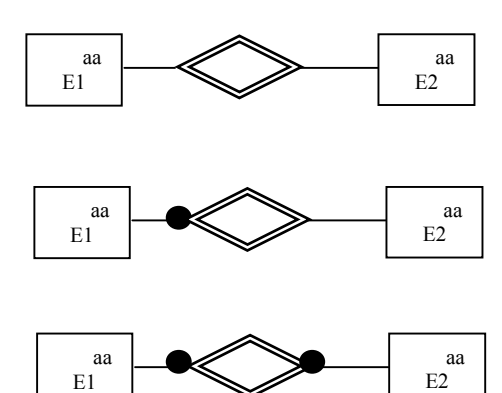

# *RELAZIONE DI INTERSEZIONE NON VUOTA*: aa

*RELAZIONE DI COMPOSIZIONE*:

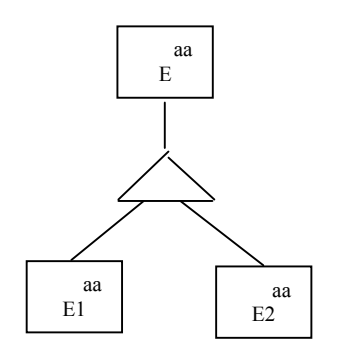

*RELAZIONE DI CONTENIMENTO*:

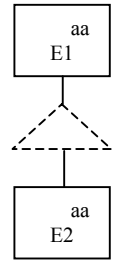

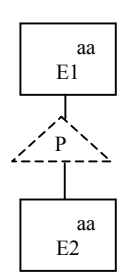

# aa E1  $\overline{f}$  $\angle$ `< aa E2

*RELAZIONE DI CONTENIMENTO IN FRONTIERA*